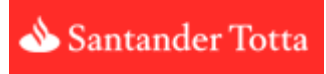

## **Formato de Cancelamento de ADCs**

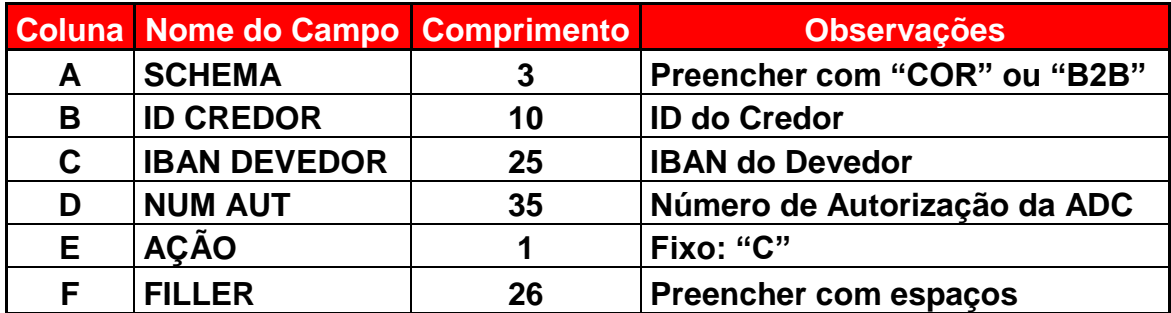

Obs: Todos os campos são obrigatórios